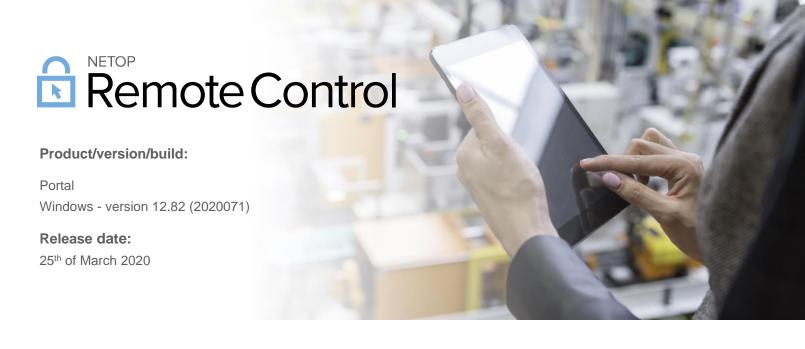

## Introduction

These modification notes contain information relating to the maintenance release of Netop Remote Control 12.82. As a maintenance release, version 12.82 is free for customers with a valid 12.80 license. Information about the 12.80 release and subsequent maintenance releases can be found on the Release History section of the Netop website.

If you have questions about your license or wish to upgrade to Netop Remote Control 12.80, please <u>contact Netop</u> or your local Netop partner for more information.

## What's new in Version 12.82 for Windows

Netop Remote Control version 12.82 for Windows introduces the new **Confirm access via email**\* feature, which works as an alternative and complementary means to the **Confirm access** feature for unattended devices. The addition of the **Confirm access via email**\* feature to the **Confirm access** role helps provide better security.

## What's new in the Netop Remote Control Portal

The **Netop Remote Control Portal** has been updated to include the new **Confirm access via email**\* feature. This new feature allows a designated group of users to grant access to an unattended machine. The feature works by providing new options in the **Confirm access** role type. The **Confirm access via email**\* option is available in addition to the **Confirm access** options and it allows designated users to confirm access via email to attended or unattended devices.

<sup>\*</sup> Only available when using the new **Connection Manager**. The **Connection Manager** serves as a meeting hub for Netop Guests and Hosts and is responsible for managing the connections between modules.

Netop $^{TM}$  is a trademark of Netop Business Solutions A/S. All other products mentioned in this document are trademarks of their respective manufacturers. Netop Business Solutions A/S denies any and all responsibility for damages caused directly or indirectly as a result of using this document. The content of this document is subject to change without notice.

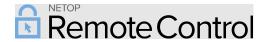

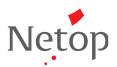

To enable the **Confirm access via email\*** feature, create a **Confirm Access** role from the **Roles** tab and select the **Confirm access via email** checkbox.

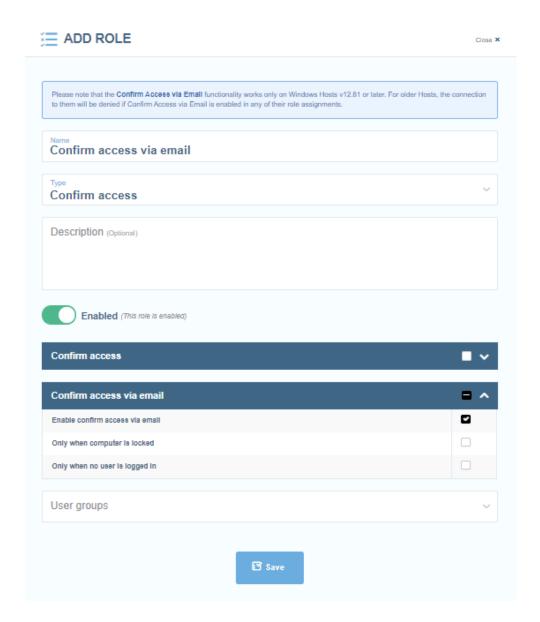

Add a User group or multiple User groups to the role. Users assigned to this user group with the **Confirm access via email** role assigned for a **Host** that uses the **Portal Access Rights** receive an email that a user requests access to the device.

Netop $^{\text{TM}}$  is a trademark of Netop Business Solutions A/S. All other products mentioned in this document are trademarks of their respective manufacturers. Netop Business Solutions A/S denies any and all responsibility for damages caused directly or indirectly as a result of using this document. The content of this document is subject to change without notice.

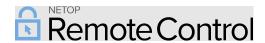

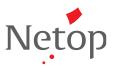

Assign the role through the Role assignments tab to a User group and Device group.

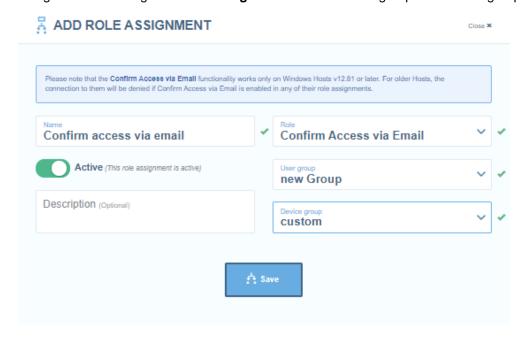

By clicking on the confirm access link in the email, users are redirected to the **Netop Portal** from where they can allow or deny access to the device.

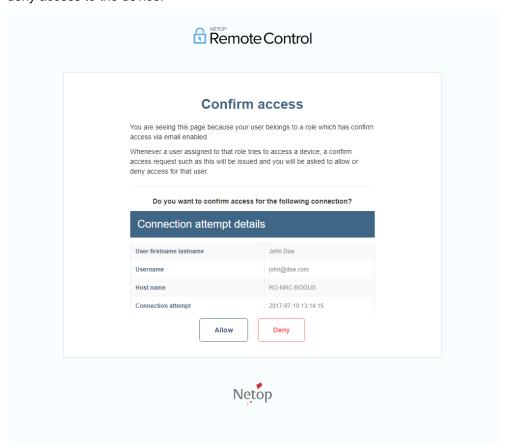

Netop $^{\text{TM}}$  is a trademark of Netop Business Solutions A/S. All other products mentioned in this document are trademarks of their respective manufacturers. Netop Business Solutions A/S denies any and all responsibility for damages caused directly or indirectly as a result of using this document. The content of this document is subject to change without notice.

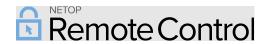

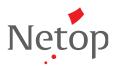

| • | The My devices list automatically refreshes when a device is added or removed; the My devices list displays the |
|---|----------------------------------------------------------------------------------------------------|
|   | devices you have permission for.                                                                                |

Netop™ is a trademark of Netop Business Solutions A/S. All other products mentioned in this document are trademarks of their respective manufacturers. Netop Business Solutions A/S denies any and all responsibility for damages caused directly or indirectly as a result of using this document. The content of this document is subject to change without notice.